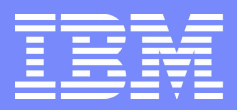

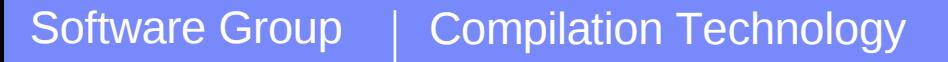

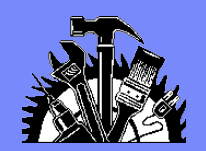

### Compiling for Power6

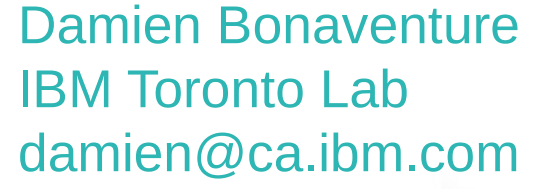

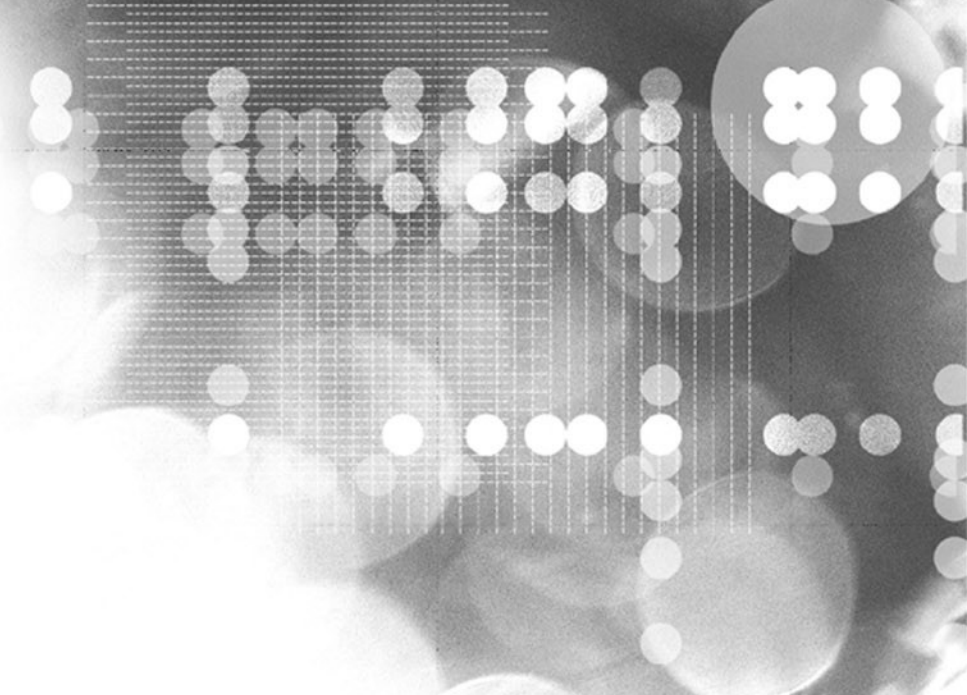

SCINET | February 17-18, 2009 **CAUSE CAUSE 2009 IBM** Corporation

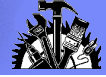

## Agenda

- **Power6 specific tuning**
- Interesting Optimizations
- **VMX Exploitation**
- **Optimization Reports and Examples**

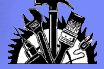

### Architecture and Tuning

- Two of the most important compilation flags when targeting Power6
- The architecture flag ( e.g -qarch=pwr6 ) specifies what instructions the compiler is allowed to use.
- The tuning flag ( e.g -qtune=pwr6 ) specifies the microarchitecture for which the compiler will tune the code
- Code compiled for a specific architecture can only be run on that specific machine, otherwise an illegal instruction trap may result.
- Running a binary compiled with an incorrect -qtune sub-option will not cause runtime errors, but may cause sub-optimal performance.

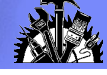

### Power5 / Power6 differences (summary)

- Power6 executes instructions in order Helps to reach high clock rate, but potentially more stalls
- Store Queue has to be managed to prevent load/store stalls Careful arrangement of stores can get the bandwidth back in
- Power6 does not do store forwarding High cost for store and reload
- Fixed point multiplies are done in the floating point unit Extra cost can be mitigated by grouping them
- Compiler technology is key to extracting performance from the P6

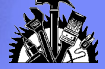

### Compiling for Power6

- New -qarch suboptions for Power6:
	- -garch=pwr6e Generate all P6 instructions
	- -garch=pwr6 Generate all except for raw-mode only instructions
- Some P6 instructions are only available when the P6 is in "raw mode"

 mffgpr, mftgpr: move between float and integer registers stfdp: store float double pair

 Using -qarch=pwr6 will ensure that your binaries continue to run on upcoming processors, while -qarch=pwr6e may provide additional performance.

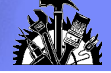

### Ganging Fixed Point Multiplies

- Integer multiplies need to be handled specially on the Power6 These execute in the floating point unit (FPU) Each multiply takes 17 cycles, and stalls dispatch for 1 cycle, but this can be mitigated if they are next to each other within a group
- Adjacent multiplies take an additional 2 cycles only mullw,mullw,mullw,add,sub = min of 23  $(17 + 2 + 2 + 2)$  cycles mullw,add,mullw,sub,mullw = min of  $51 (17 + 2 + 17 + 2 + 17)$  cycles
- Group independent multiplies together in groups that are as long as possible.

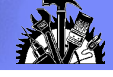

### Store Queue Management (cont.)

 Use 1 store float double pair (stfdp) instruction to replace 2 store float double (stfd) instructions, when possible

A stfdp takes up just 1 STQ entry

Rules: (1) the 2 stfd's store consecutive registers (2) the address of the stfdp must be 16-byte aligned

**Currently done in function prologues only** 

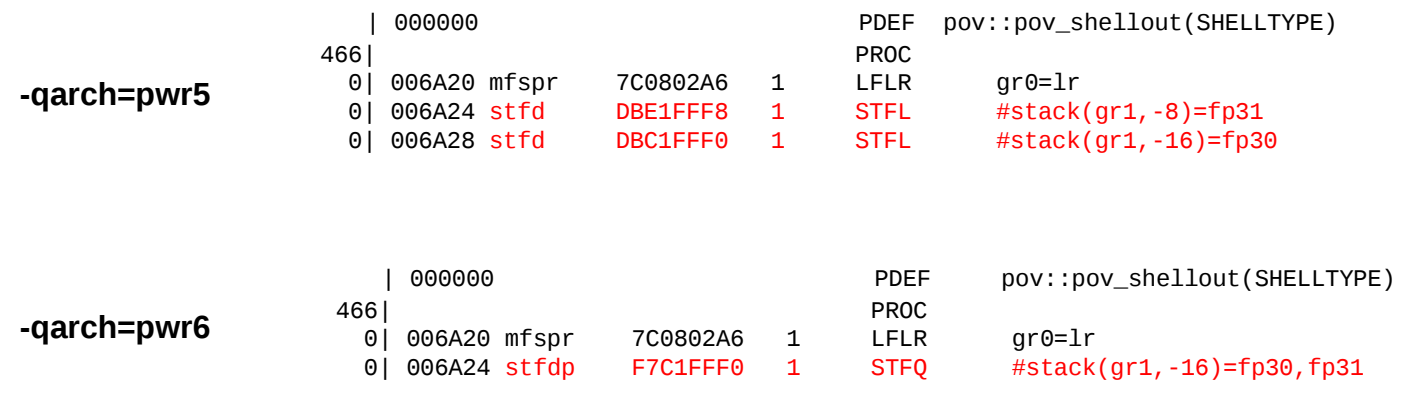

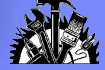

### Store/Re-Load Cost

- Power6 has no store forwarding: relatively high cost for loading from a storage location that was recently stored into e.g. type conversions, parameter passing
- Two new instructions are available to transfer data between floating point and general purpose registers. mffgpr, mftgpr
- These will be generated automatically by the compiler for type conversions only if -qarch=pwr6e is used

These insns have not been added to the PPC architecture

Builtins available for user code

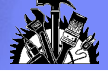

### Other Power6 Specific Changes

- Pair long running instructions (fdiv, fsqrt) so that they are in the same dispatch group. They execute in parallel. If they are in different dispatch groups, they may execute serially
- Use special group-ending NOP instruction to force early termination of dispatch groups, when needed ORI 1,1,0 special on Power6, regular NOP on Power5
- P6 aware loop unrolling:
	- Unroll loops enough to cover the 5 cycle redirect penalty
	- Unroll to find store grouping opportunities

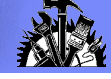

### Prefetch Enhancements for P6

- Exploit the 16 streams available on Power6 (only 8 on P4/P5)
- Support new store stream prefetch Compiler automatically determines when prefetch insertion is profitable and inserts calls to prefetch stores
- Exploit both L1 and L2 touch instructions

Compiler automatically determines if data is more likely to be needed in  $\overline{1}$ 

or L2 and inserts the prefetch required.

- Exploit prefetch depth control
	- Compiler tries to fetch further ahead
	- Tricky to get right, may compete with immediately needed lines in L1

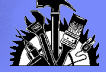

## VMX Exploitation

- Support the VMX unit on P6
	- User directed via explicit intrinsic programming
	- Automatically generate VMX code by loop analysis, and efficiently
	- handling alignment constraints
	- Both of the above are fully optimized and scheduled for P6
- Symbolic debug support at opt0
- SIMDization reports to tell users which loops were SIMDized, which were not, and what prevented SIMDization
- More on this later …

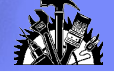

### Balanced Tuning (-qtune=balanced)

- This is the default tuning target since XL C/C++ V9.0 and XLF 11.1
- We try to balance the competing optimization priorities of Power5 and Power6
	- Insert special group ending NOP when required, on P5 this acts just like a regular NOP
	- Have "loads only" and "stores only" groups when possible
	- Group fixed point multiplies together in a sequence

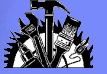

## Interesting Optimizations

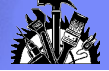

### Matmul Idiom Recognition

 We used to shipped some matmul functions in libxlopt Users could insert explicit calls to these routines in their code The libxlopt versions would automatically call the equivalent ESSL functions if ESSL was installed on the system.

 In V9/11.1, the compiler recognizes some limited loop nest patterns as matrix multiplies and automatically generates calls to matmul functions in libxlopt or ESSL.

sgemm, dgemm

The loop nest can be interchanged in any order, example next slide

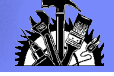

### Matmul Idiom Recognition (cont.)

#### **subroutine foo(M,N,L,A,B,C,D)**

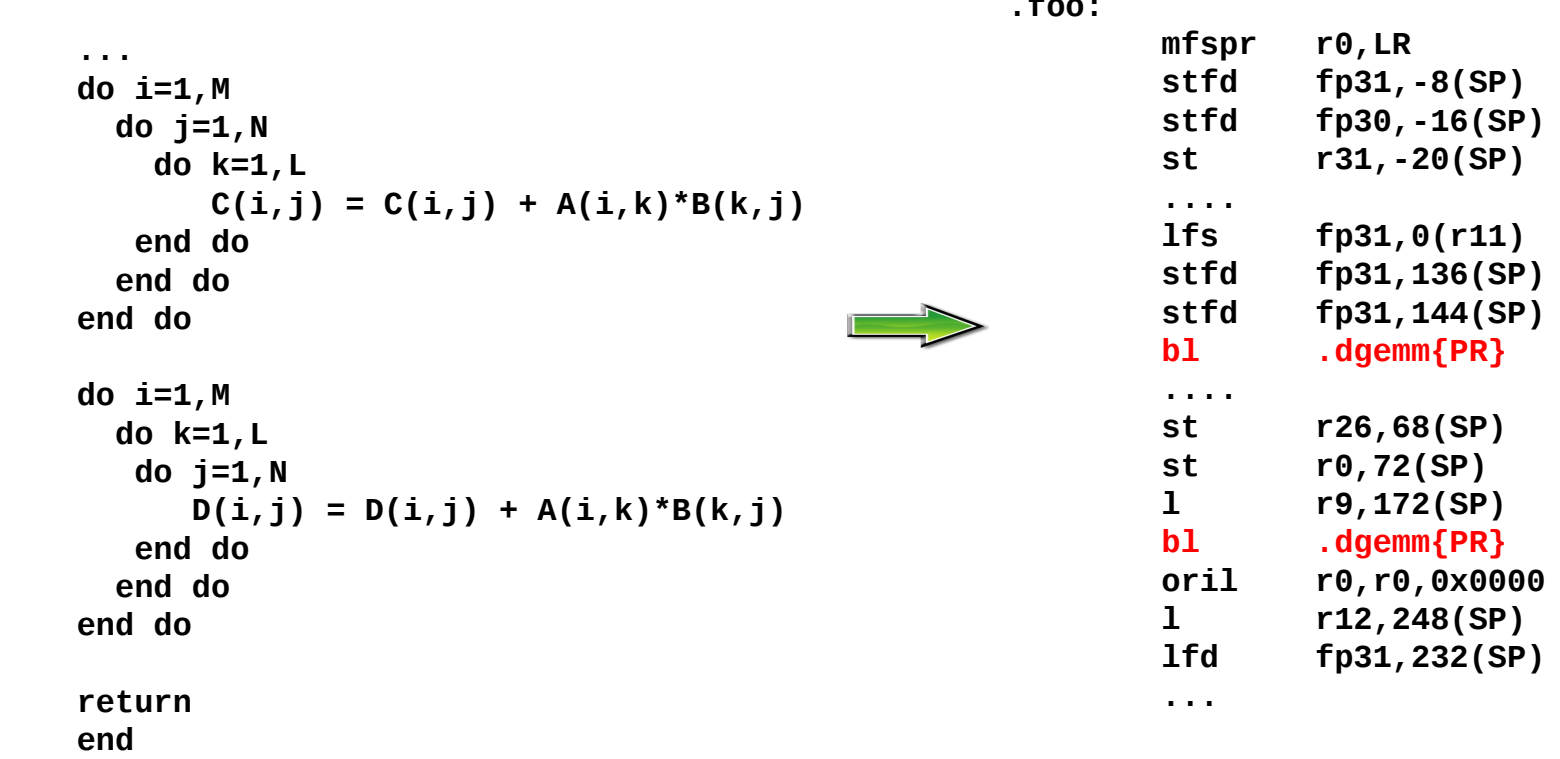

**.foo:** 

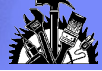

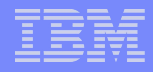

### MASS Enhancements

 Mathematical Acceleration SubSystem is a library of highly tuned, machine specific, mathematical functions available for download from IBM

Contains both scalar and vector versions of many (mostly trig.) functions

Trades off very limited accuracy for greater speed

- The compiler tries to automatically vectorize scalar math functions and generate calls to the MASS vector routines in libxlopt
- Failing that, it tries to inline the scalar MASS routines
- Failing that, it generates calls to the scalar routines instead of those in libm
- New Power6 tuned library with 60+ routines.

single and double precision versions of:

 $sin(), cos(), log(), exp(), acco() etc..$ 

More info: http://www-306.ibm.com/software/awdtools/mass/

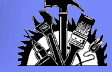

### MASS example

```
subroutine mass_example (a,b)
   real a(100), b(100)
   integer i
```

```
 do i = 1, 100
     a(i) = sin(b(i))
   enddo;
end subroutine mass_example
```
**-O3 –qhot –qarch=pwr6**

**Aliasing prevents vectorization:**

```
void c_example(float *a, float *b) 
{
    for (int i=0; i < 100; i++) 
    {
       a[i] = sin(b[i]);
       b[i] = (float) i;
    }
}
```

```
void c_example(float *a, float *b)
{
     @CIV0 = 0;
     do {
       a[@CIV0] = x1 sin(b[@CIV0]); b[@CIV0] = (float) @CIV0;
        @CIV0 = @CIV0 + 1;
     } while ((unsigned) @CIV0 < 100u);
     return;
}
```
 **SUBROUTINE mass\_example (a, b) @NumElements0 = int(100) CALL \_\_vssin\_P6 (a, b, &@NumElements0) RETURN END SUBROUTINE mass\_example**

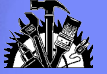

# VMX Exploitation

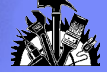

### VMX exploitation

### **User directed**

Vector data types and routines available for C, C++ and Fortran

Programmer manually re-writes program, carefully adhering to alignment constraints

### **Automatic SIMD Vectorization (SIMDization)**

The compiler automatically identifies parallel operations in the scalar code and generates SIMD versions of them.

The compiler performs all analysis and transformations necessary

to fulfill alignment constraints.

Programmer assistance may improve generated code

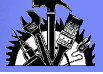

### User directed VMX

#### Data types:

C/C++: vector float, vector int, vector unsigned char

Fortran: vector(real(4)), vector (integer), vector(unsigned(1))

### VMX intrinsics

vec\_add(), vec\_sub(), vec\_ld(), vec\_st(), etc.

The Fortran VMX intrinsic names are the same as those of C/C++

- Symbolic debug (gdb, dbx) support at no-opt.
- Fully optimized at -O2 and above with suite of classical optimizations such as dead code removal, loop invariant code motion, software pipelining and Power6 instruction scheduling

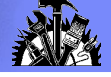

### Example: Fortran VMX intrinsics

```
subroutine xlf_madd (a,b,c,x)
   vector(real(4)) a(100), b(100), c(100)
   vector(real(4)) x(100)
   integer i
```
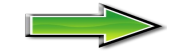

```
 do i = 1, 100
     x(i) = vec_madd(a(i), b(i), c(i))
   enddo;
end subroutine xlf_madd
```
 **CL.5: VLQ vr0=a[](gr4,gr7,0) VLQ vr1=b[](gr5,gr7,0) VLQ vr2=c[](gr6,gr7,0) VMADDFP vr0=vr0-vr2,nj VSTQ x[](gr3,gr7,0)=vr0 AI gr7=gr7,16 BCT ctr=CL.5,,100,0**

Compile options:

```
 xlf -O2 -qarch=pwr6 -qlist -c
```
Additionally, compiling on AIX requires -qenablevmx

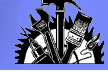

### Automatic SIMDization

- Automatically generate VMX code
	- Compiler attempts to extract parallelism from a variety of sources:
		- Largely within innermost loops
		- Can also handle some non-loop statements
	- Handles the various constraints in the source as well as hardware
	- The transformation framework is mostly machine independent Currently targeting: CELL, BlueGene, PPC970 and P6
	- Handle potentially complex data alignment problems, automatically
	- Large set of source assertions available to the programmer
	- Provides detailed information on SIMDized loops

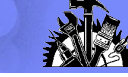

# Successful Simdization<br>Successful Simdization

### **Satisfy Constraints**

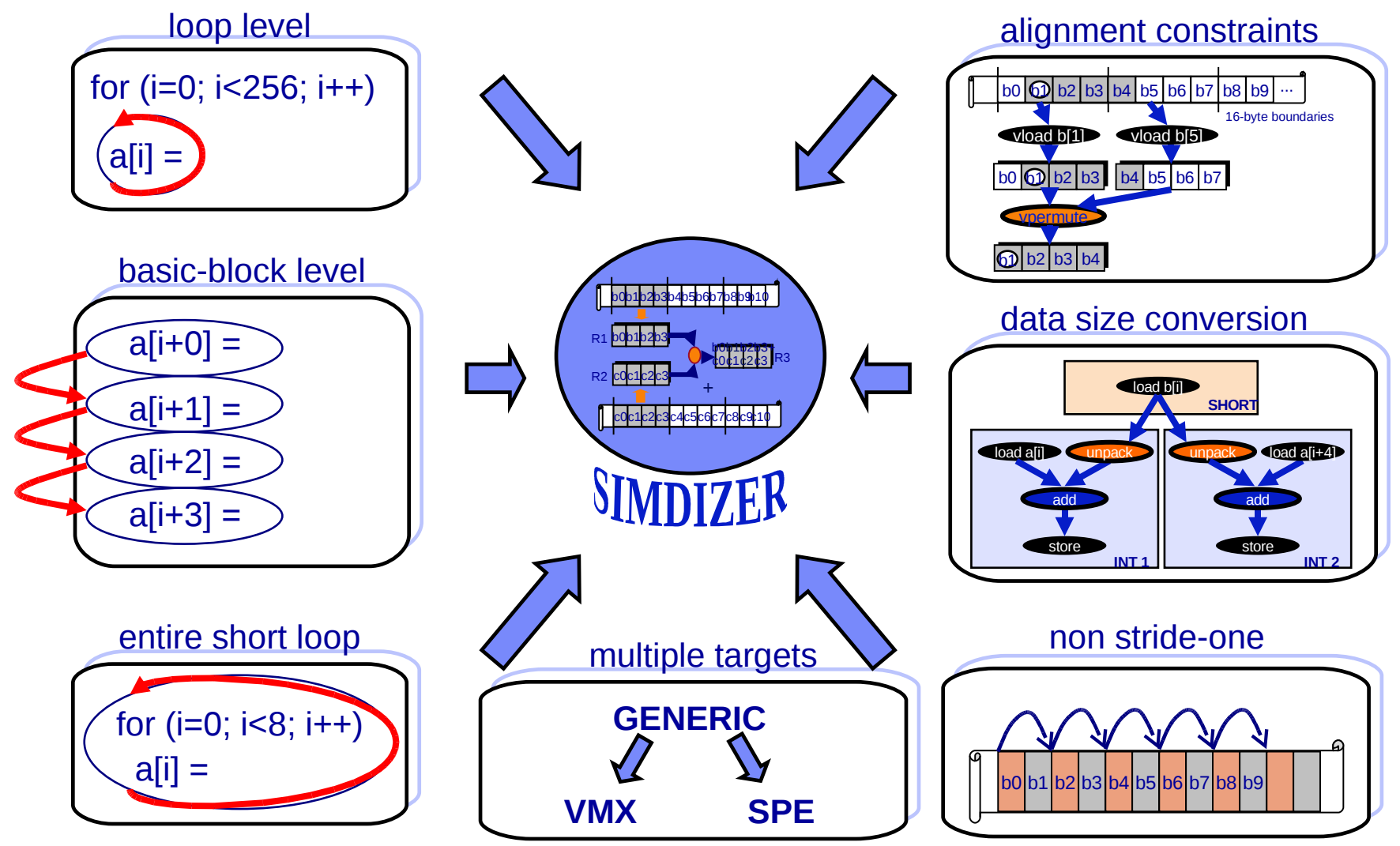

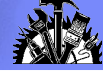

### Coding choices that impact SIMDization

How loops are organized

Loop must be countable, preferably with literal trip count Only innermost loops are candidates for simdization, except when nested loops have a short literal iteration count

Loops with control flow are harder to simdize. Compiler tries to remove control flow, but not always successful

 How data is accessed and laid out in memory Data accesses should preferably be stride-one Layout the data to maximize aligned accesses Prefer use of arrays to pointer arithmetic

 Dependences inherent to the algorithm Loops with inherent data dependences are not simdizable Avoid pointers; pointer aliasing may impede transformations

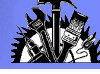

### Assisting the compiler to perform auto-SIMD

Loop structure

Inline function calls inside innermost loops Automatically (-O5 more aggressive, use inline pragma/directives)

 Data alignment Align data on 16-byte boundaries

\_\_attribute\_\_((aligned(16))

Describe pointer alignment

\_alignx(16, pointer)

Can be placed anywhere in the code, preferably close to the loop

Use -O5 (enables inter-procedural alignment analysis)

Pointer aliasing

Refine pointer aliasing  $\frac{1}{2}$  #pragma disjoint(\*p, \*q) or restrict keyword

Use -O5 (enables interprocedural pointer analysis)

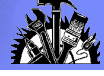

### Compiler options for VMX code generation

For programs with VMX intrinsics:

C/C++: -qaltivec -qarch=pwr6

Fortran: -qarch=pwr6

 Automatic SIMD vectorization: Optimization level -O3 -qhot or higher and -qarch=pwr6

 -q[no]enablevmx - Compiler is allowed to generate VMX instructions AIX defaults to -qnoenablevmx (must be explicitly turned on by user) Linux defaults to -qenablevmx

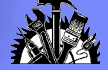

### Did we SIMDize the loop?

- The -qreport option produces a list of high level transformation performed by the compiler Everything from unrolling, loop interchange, SIMD transformations, etc. Also contains transformed "pseudo source"
- All loops considered for SIMDization are reported Successful candidates are reported If SIMDization was not possible, the reasons that prevented it are also provided
- Can be used to quickly identify opportunities for speedup

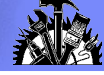

### Example – SIMD problems reported

```
1586-535 (I) Loop (loop index 1) at d.c <line 9> was not SIMD vectorized because the aliasing-induced dependence
prevents SIMD vectorization.
1586-536 (I) Loop (loop index 1) at d.c <line 9> was not SIMD vectorized because it contains memory references with
non-vectorizable alignment.
1586-536 (I) Loop (loop index 1) at d.c <line 11> was not SIMD vectorized because it contains memory references
((char * )b + (4) * ((@CIV0 + 1))) with non-vectorizable alignment.
1586-543 (I) <SIMD info> Total number of the innermost loops considered <"1">. Total number of the innermost loops 
SIMD vectorized <"0">.
      5 | long main()
\overline{\mathcal{L}}9 | @ICM.b0 = b;
             if (11) goto lab 5;
             @CIVO = 0;\text{I}_{per} = prefetch_by_stream(1,((char *)@ICM.b0 + (0 - 128) + (4)*(@CIV0 + 2)))
    \frac{\text{logpace\_lwsync}}{\text{QICM.c1}} = c;\begin{array}{cc} 11 & \text{QICM.c1 = c;} \\ 9 & \text{do} \end{array}do { /* id=1 guarded */ /* ~4 */
                \frac{1}{2} region = 8 \frac{1}{2}/* bump-normalized */<br>11 |     @ICM.b0[@CIV0] = @ICM
      11 | @ICM.b0[@CIV0] = @ICM.b0[@CIV0] - @ICM.c1[@CIV0 - 1];
                @CIV0 = @CIV0 + 1; } while ((unsigned) @CIV0 < 1024u); /* ~4 */
           lab_5:
    rstr = 0;<br>14 l return rs
             return rstr;
           \} /* function ^{\prime} */
   extern int *b, *c;
   int main()
   {
        for (int i=0; i<1024; ++i) 
           b[i] = b[i] - c[i-1];
   }
```
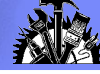

### Example: correcting SIMD inhibitors

#### **extern int \* restrict b, \* restrict c;**

#### **int main()**

**}**

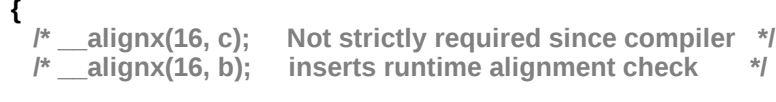

```
 for (int i=0; i<1024; ++i)
   b[i] = b[i] - c[i];
```
586-542 (I) Loop (loop index 1 with nest-level 0 and iteration count 1024) at d\_good.c <line 9> was SIMD vectorized. 1586-542 (I) Loop (loop index 2 with nest-level 0 and iteration count 1024) at d\_good.c <line 9> was SIMD vectorized. **1586-543 (I) <SIMD info> Total number of the innermost loops considered <"2">. Total number of the innermost loops SIMD vectorized <"2">.**

```
 7 | long main()
\{@ICM.b@ = b;@ICM.c1 = c;9 | @ICMB = (0 - 128);
          @ICM4 = (long) @ICM.c1 & 15;@CSE2 = (long) @ICM.b0;
```
. . .

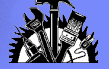

### Other examples of SIMD messages

- Loop was not SIMD vectorized because it contains operation which is not suitable for SIMD vectorization.
- Loop was not SIMD vectorized because it contains function calls.
- Loop was not SIMD vectorized because it is not profitable to vectorize.
- Loop was not SIMD vectorized because it contains control flow.
- Loop was not SIMD vectorized because it contains unsupported vector data types
- Loop was not SIMD vectorized because the floating point operation is not vectorizable under -qstrict.
- Loop was not SIMD vectorized because it contains volatile reference

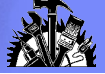

# Q & A